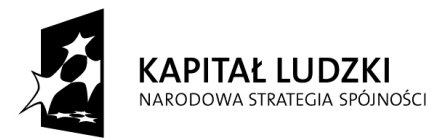

UNIA EUROPEJSKA<br>EUROPEJSKI<br>FUNDUSZ SPOŁECZNY

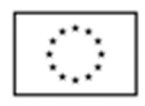

Załącznik nr 1

# Tablica multimedialna - szt. 3

## Parametry obowiązkowe - parametry muszą być spełnione przy zaoferowanej tablicy.

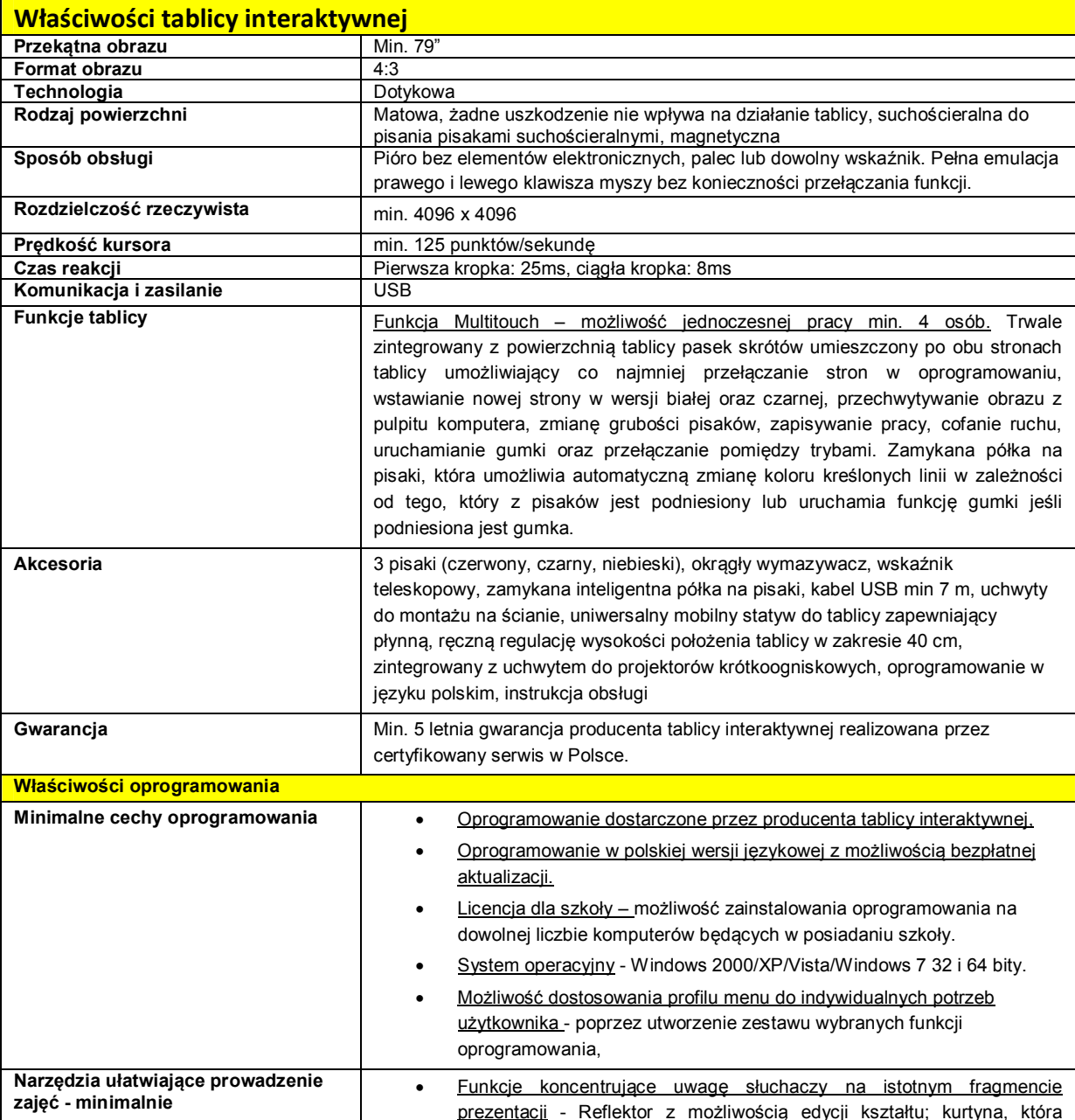

UNIA EUROPEJSKA<br>EUROPEJSKI<br>FUNDUSZ SPOŁECZNY

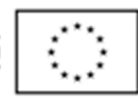

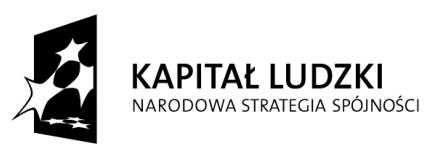

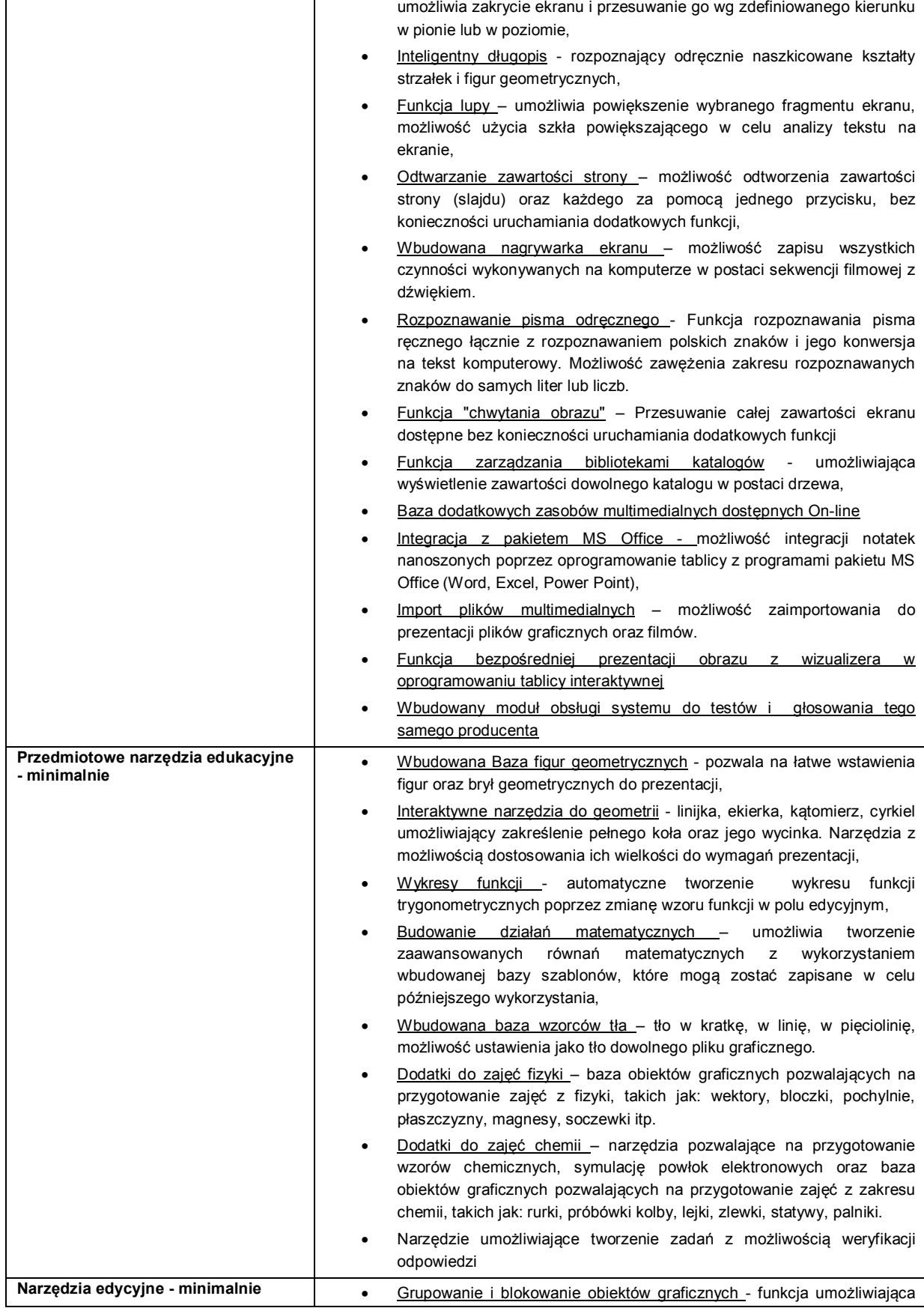

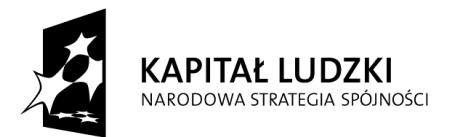

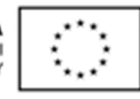

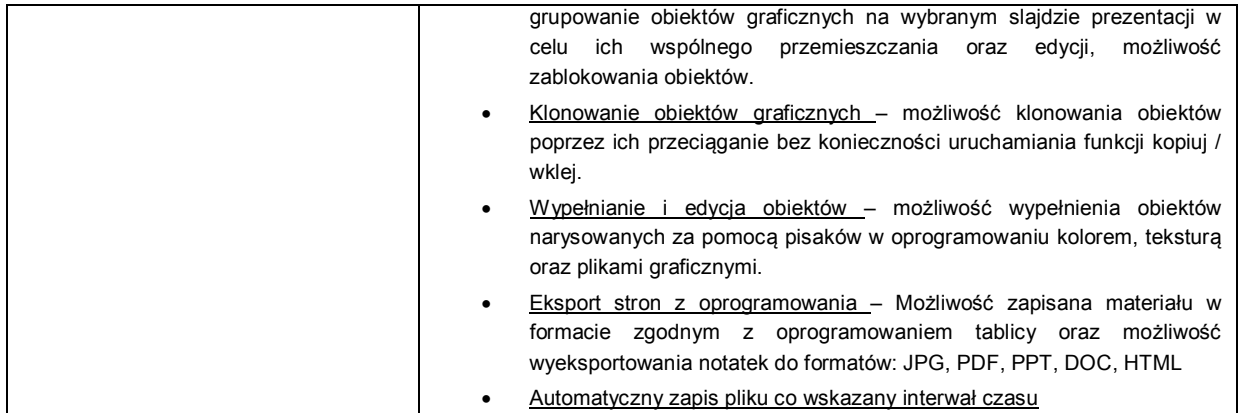

# **Drukarka laserowa - szt. 3**

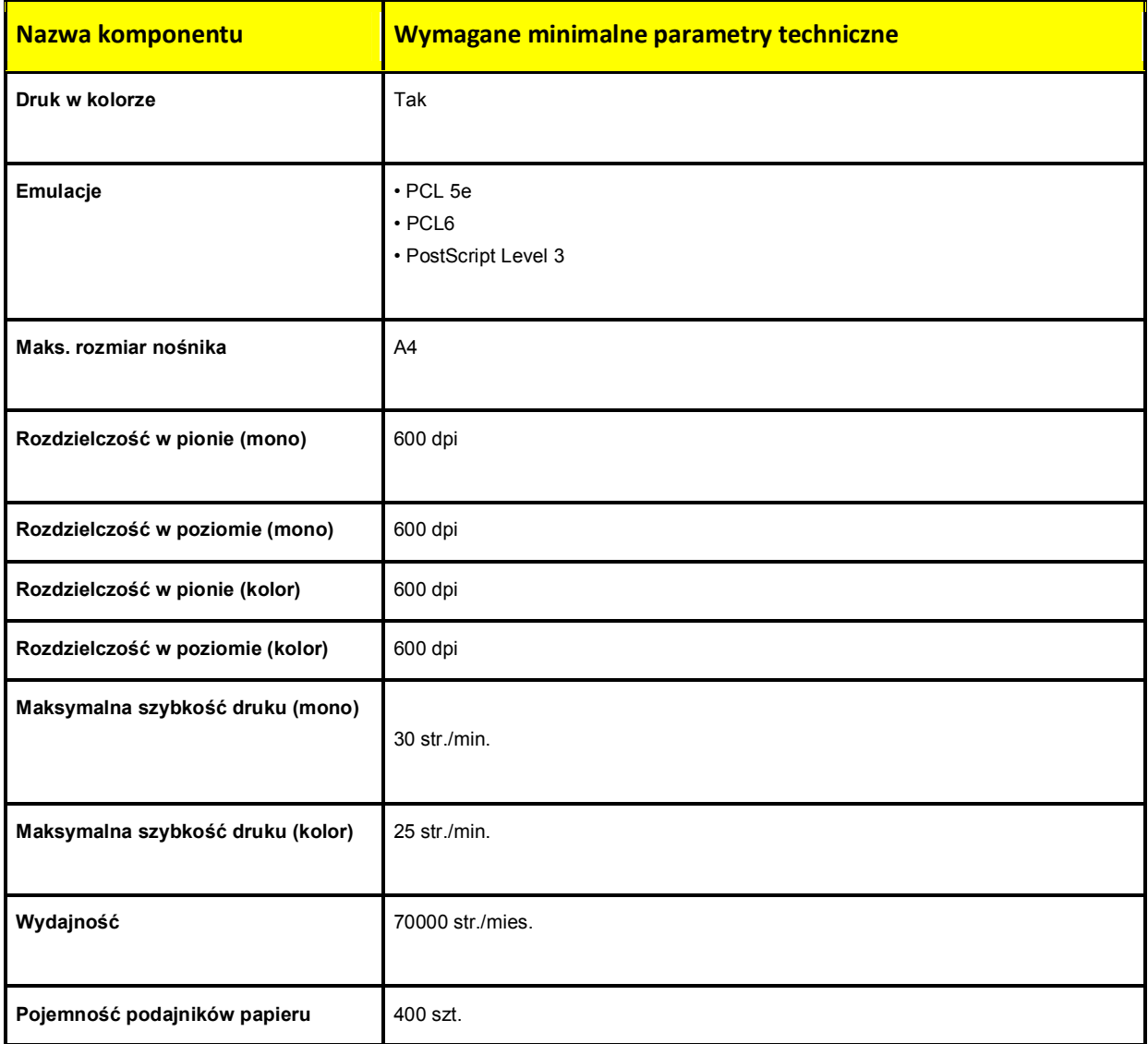

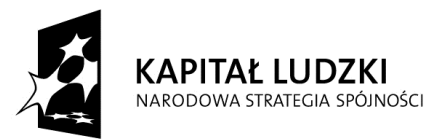

UNIA EUROPEJSKA<br>EUROPEJSKI<br>FUNDUSZ SPOŁECZNY

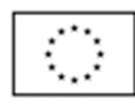

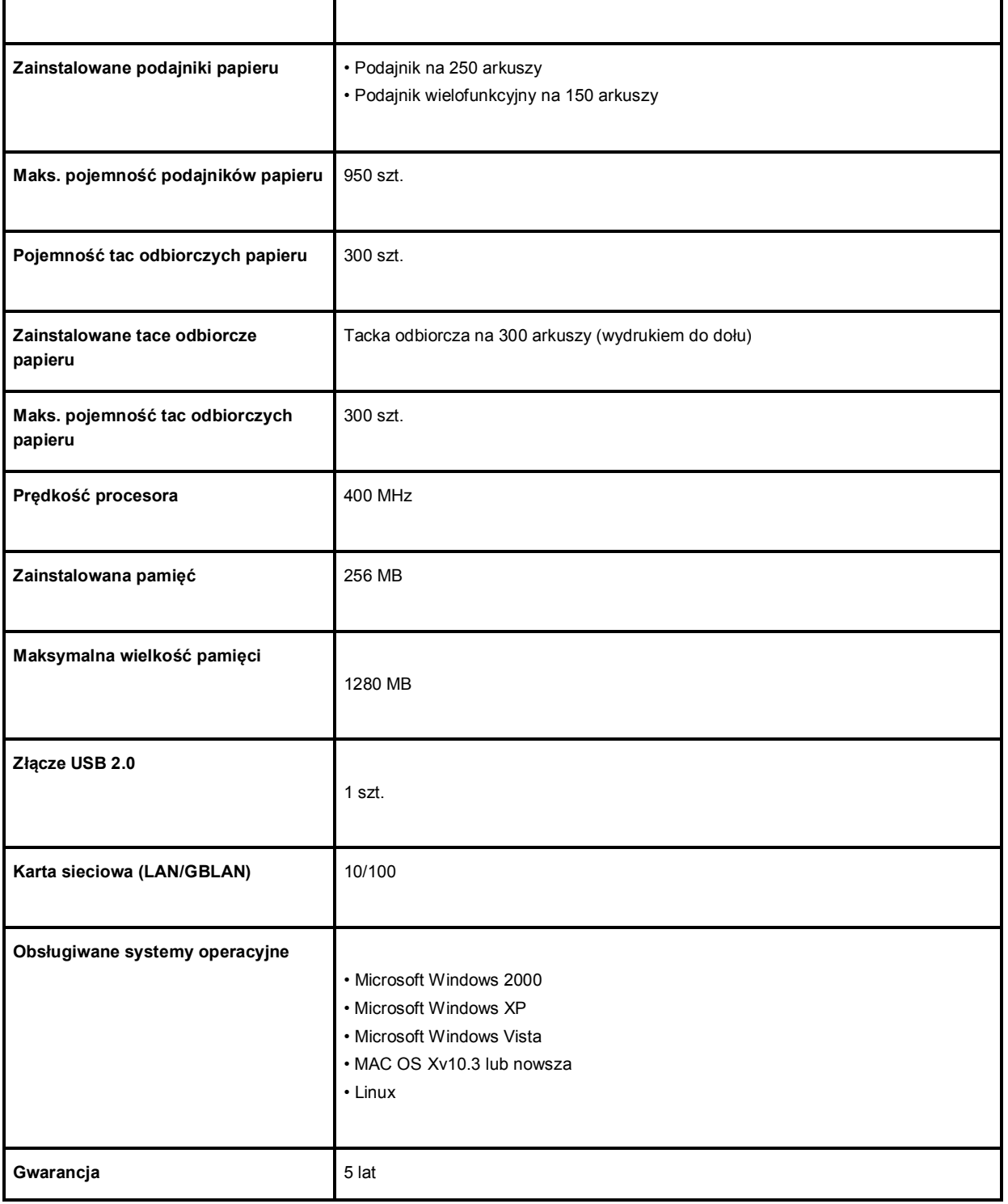

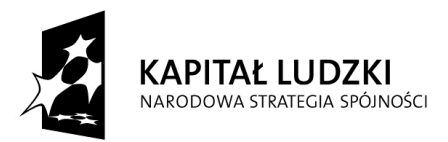

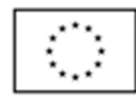

### Program do analizy wyników maturalnych

### **Funkcionalność i działanie:**

Program poddający statystycznej analizie wyniki z egzaminu maturalnego otrzymane z OKE dla danej szkoły, przeznaczony dla szkół kończących cykl kształcenia egzaminem maturalnym. Punktem odniesienia, dla indywidualnych wyników zdających w szkole, muszą być rozkłady wyników krajowych egzaminów. System przetwarzania danych musi umożliwiać określenie efektywności (szkolną, egzaminacyjną i kształcenia), z jaką zakończono daną sesję egzaminacyjną. Efektywność, wyrażona procentowo, jako przyjęty wskaźnik względny, umożliwia wieloaspektowe analizy porównawcze (wyniki indywidualne, przedmioty). Wyniki można przedstawić w postaci wydruków (pojedynczych lub zestawień).

#### Wymagania systemowe, konfiguracja minimalna:

Procesor: Pentium II 433MHz, 64 MB RAM, karta grafiki VGA - 4 MB, min. Rozdzielczość 800x600, 20 MB 100 MB miejsca wolnego na dysku. Zgodność z systemami: Windows 98/2000/ME/NT/XP.